# বাঙলা থেকে BangTEX: mkbangtex

 $(Version 1.1)$ 

# কৌশিক রায়

তাত্বিক পদাৰ্থবিজ্ঞান বিভাগ ইন্ডিয়ান এসোসিয়েশন ফর দি কাল্টিভেশন অফ সায়েন্স কলিকাতা ৭০০ ০৩২, ভারতবর্ষ

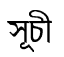

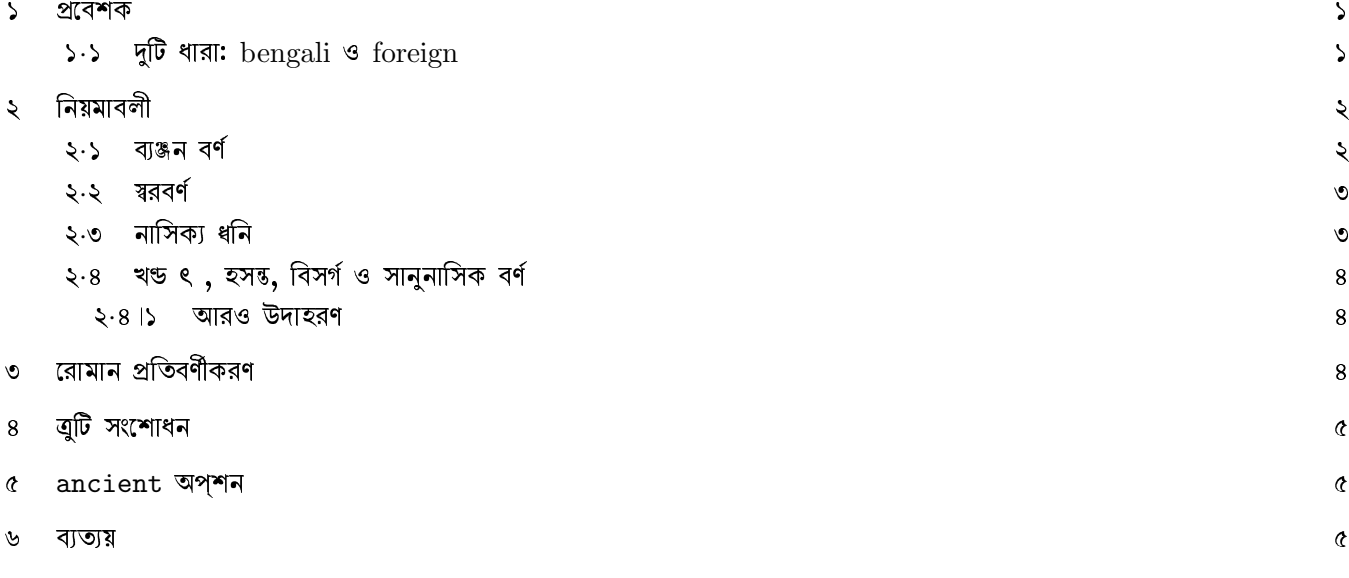

#### প্ৰবেশক  $\mathcal{L}$

mkbangtex একটি  $\rm{Python}$   $\rm{pre-processor}$ । এটি  $\rm{BangT_FX}$ -এর সহায়িকা। এর মূল উদ্দেশ্য রোমান হরফে বাঙলা লেখার কিছু সুবিধা বিধান।  $\rm BangT_FX$ -এ টাইপ করার সময় যুক্তব্যঞ্জন এবং এ-কার, ই-কার, ঐ-কার ও ঔ-কার লেখার জন্য কিছু নিয়ম মানতে হয়। এই নিয়মগুলি আদ্যোপান্ত যুস্তিনিৰ্ভর, ব্যতিক্রমহীন, গাণিতিক নিয়মের মত। যেমন, যুস্তব্যঞ্জন লেখা হয় ভগ্নাংশ হিসাবে। র, ম, ল, য-ফলা লেখা হয় ইংরেজি ক্যাপিটাল হরফে। কিন্তু, এই রীতি বাঙলা উচ্চারণানুগ না হওয়ায় তাতে টাইপ করতে বেশি সময় লাগে। mkbangtex উচ্যরণানুগ রোমান হরফে টাইপ করা বাঙলা লেখা থেকে  $\mathrm{BangTrX}$ -এর উপযোগী একটি  $\mathrm{BTrX}$  ফাইল বানিয়ে দেয়।  $\texttt{mkbangtext}$ --help ব্যবহার করে সংক্ষিপ্ত সাহায্যসূত্র ও ব্যবহারবিধি পাওয়া যাবে:

```
This is mkbangtex Version 1.1.
It creates a BangTeX file from a Bengali document written
phonetically in Roman script. It works in two modes, which
are automatically detected:
bengali: converts anything but single-word latex
          commands not protected by enclosing with @fn's.
foreign: converts only the portions enclosed within
          a pair of @bn's.
CAUTION: Only ONE mode can be used in a file.
A piece of text enclosed within a pair of @b2e's is converted
from Bengali to acctented Roman script following the IAST (1912)
rules. Works in both modes.
[See accompanying documentation for further details.]
Usage: mkbangtex [-h, --alphabet --transparent, --ancient, -o <out_file>] <in_file>
    -h, --help : print this page
                 : transliteration table
     --alphabet
    --transparent : transparent symbols and default positioning
                  : ancient Bengali --- without antastha ya
    --ancient
    -o <out_file> : specify output file (default: <in_file>.tex)
```
 $<$ out\_file> নির্দিষ্ট করা না থাকলে  $<$ in\_file>.tex নামে একটি  $\emph{IATFX}$  ফাইল তৈরি হবে। যদি কেবল text টাইপ করতে হয়, তাহলে এই pre-processor ব্যবহার করার সহজতম উপায় হল উচ্চারণানুগ বাঙলা text সংবলিত একটি  $I\!\! A\!\! T_F\! X$  ফাইল লিখে

```
mkbangtex -o <out_file> <in_file>
```
চালিয়ে নেওয়া। mkbangtex এক শব্দ-বিশিষ্ট  $\mathbb{A}\mathrm{Tr}X$  command গুলি ছাড়া অন্য শব্দগুলিকে বদলে একটি  $\mathrm{BangTr}X$  ফাইল তৈরি করে দেবে। 'শব্দ' অর্থে দুটি whitespace -এর মধ্যবতী অংশ। যেমন, \section{prabeshak} একটি শব্দ। অতএব, \section -এর নাম বাঙলায় লিখতে হলে prabeshak কথার আগে ও পরে ফাঁক দিয়ে \section{ prabeshak } লিখতে হবে। পক্ষান্তরে,  $\begin{bmatrix} \begin{bmatrix} 1 & 0 \\ 0 & 1 \end{bmatrix} \end{bmatrix}$  একটি শব্দ, কাজেই অ' অপরিবর্তিত থাকবে।

কিছু লেখার মধ্যে ইংরেজি শব্দ, ছবি বা গাণিতিক ফর্মূলা থাকলে কাজ কিছু বেশি। এবার তার আলোচনা।

 $5.5$ দুটি ধারা:  $\frac{1}{2}$  bengali ও foreign

mkbangtex -এর দু'টি ধারা বা mode আছে: bengali ও foreign। যে ধারায় ফাইলে মুলতঃ বাঙলায় লেখা আছে, সেটি bengali ধারা। এই ধারায় mkbangtex এক শব্দ-বিশিন্ট LATFX command গুলি অপরিবর্তিত রেখে অন্যান্য শব্দগুলি পরিবর্তিত করবে। এই ধারায় কোনও অংশ অপরিবর্তিত রাখার জন্যে ( যেমন, বাঙলা লেখার মধ্যে ইংরেজি শব্দ লিখতে হলে) সেই অংশ ৫fn দারা বেষ্টিত ক'রে দিতে হবে। উদাহরণস্বরূপ, নীচের সমীকরণটি,

$$
a = b + cd/5! \tag{5}
$$

এইভাবে লেখা যাবে: \begin{equation} @fn  $a = b + cd/5!$ @fn \end{equation}

স্পউতঃ, \begin{equation}, \end{figure} ইত্যাদি এক-শব্দ-বিশিষ্ট  $\rm L4T_FX$   $\rm command$  হওয়ায় এদের বেষ্টনীর বাইরে রাখা যায়। বিশেষতঃ mathmode, figure, verbatim ইত্যাদি environment -এর মধ্যে Gfn বেন্টনী অত্যন্ত উপযোগী।

 $\epsilon$ oreign ধারা এর ঠিক বিপরীত। ধরা যাক একটি মূলতঃ বিদেশী ভাষায় (যেমন  $\rm \LaTeX$ ।) লেখার মধ্যে কিছ বাঙলা শব্দ ব্যবহার করতে হবে। এর জন্যে bengali ব্যবহার করা অনর্থক — bengali ধারায় mkbangtex চলতে অপেক্ষাকৃত বেশি সময় লাগে। এই ক্ষেত্রে মূল ফাইলের মধ্যে যে যে অংশ বাঙলায় লিখতে হবে, সেই অংশগুলিকে ৫bn দারা বেন্টিত ক'রে দিলেই চলবে। এতে  $\rm{runtime}$ অনেক কম লাগবে। foreign ধারায়  $\rm \,ETrX \,\, command \,\,$  গুলি ©bn বেন্টনীর বাইরেই থাকবে। ফলে, এদের কোনও পরিবর্তন হবে না। যেমন, \section -এর নাম লিখতে \section{@bn prabeshak @bn} লিখতে হবে। পাশাপাশি দুবার @bn লেখা যাবে না — এতে গন্ডগোল হবে। দুটি ধারার বিবরণ ও বেন্টনীর তালিকা নীচে পুনরায় দেওয়া হ'ল:

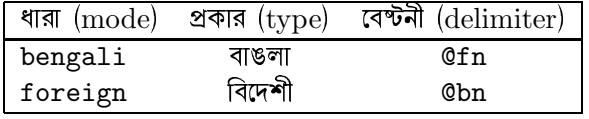

উভয় ধারাতেই ডলার দিয়ে গাণিতিক ফর্মূলা স্বাভাবিক ভাবেই লেখা যাবে:  $a = bd + c$ । এইভাবে কম-সংখ্যক ইংরেজি শব্দও লেখা যায়: like this I

ফাইলে Cbn **অথবা** Cfn থাকলে mkbangtex সঠিক mode ব্যবহার করবে। সুতরাং, একই ফাইলে দ'টি ধারা ব্যবহার করা যাবে না। পক্ষান্তরে, @fn বা @bn -এর কোনওটিই না থাকলে bengali ধারা ব্যবহৃত হবে। এই ধারাই mkbangtex -এর পূর্বোক্ত  $\operatorname{default}$ ধারা ৷

### নিয়মাবলী  $\zeta$

এবার উচ্চারণানুগ বাঙলা লেখার বিধি। bengali এবং foreign উভয় ধারাতেই এই বিধি প্রযোজা। উচ্চারণ অনুসারে লেখার সুবিধা হ'ল, নিয়মগুলি অনুমান ক'রে নেওয়া যায়। উপরম্ভু, মূল লেখার পাঠযোগ্যতা বৃষ্ণি পায়। mkbangtex -এও সেই সুবিধা পাওয়া যাবে। অনুমান-নির্ভর লেখায় ভুল হবার সম্ভাবনা অত্যন্ত কম। হ'লে এই ডকুমেন্টেশনের পরবতী অংশ পড়বার প্রয়োজন হ'তে পারে। এছাড়া,  $-$ alphabet option ব্যবহার করে সময় চিহ্নের তালিকা মিলবে।

#### বাঞ্জন বৰ্ণ  $2.5$

ব্যঞ্জন বর্ণগুলির জন্য দু'টিমাত্র ব্যতিক্রম ছাড়া সব চিহ্নই  $\mathrm{BangTr} \mathrm{X}$ -এর ডকুমেন্টেশনে যেমন বলা আছে, তেমনই লেখা যাবে। ব্যতিক্রমী ও অতিরিস্ত চিহ্নগলি.

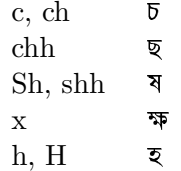

অন্যান্য ব্যঞ্জন বর্ণের চিহ্নগলি  $\mathrm{Ban}$ ্রাদি $\mathrm{X}$ -এর মতই। শধ এখন আর ভগ্নাংশ দিয়ে যন্ত্রাক্ষর অথবা ক্যাপিটাল হরফে -ফলা লিখতে হবে না। ব্যঞ্জন বৰ্ণগুলি পরপর লিখলেই চলবে, যেমন, উচ্ছন, গাঁগ্গেয়, অশ্বথ, উচ্চিঙে, মন্দ্র্য, পৌড্রবর্ধন, মর্মন্তুদ, এই শব্দগুলি লিখতে যথাক্রমে ucchhanna, gaangeya, ashwaththa, uchchiNGrhe, mandrya, pouNDrabardhan, marmantuda টাইপ করতে হবে। কিন্তু, এখন দু'টি ব্যঞ্জন বর্ণ পাশাপাশি অবিকৃত লেখার জন্য তাদের মাঝে a লিখতে হবে, যেমন chalabe: চলবে, আর chaalaabe: চালাবে কিছু chalbe: চল্বে। এখানে a -র ভূমিকা  $\mathrm{BangT_FX}$ -এর o -র মত। o দিয়ে এখন ও-কার বা ও লেখা হবে।

## ২.২ শ্বরবর্ণ

স্বরবর্ণ ও তদ্ভুত 'কার' লেখার নিয়ম এই রকম:

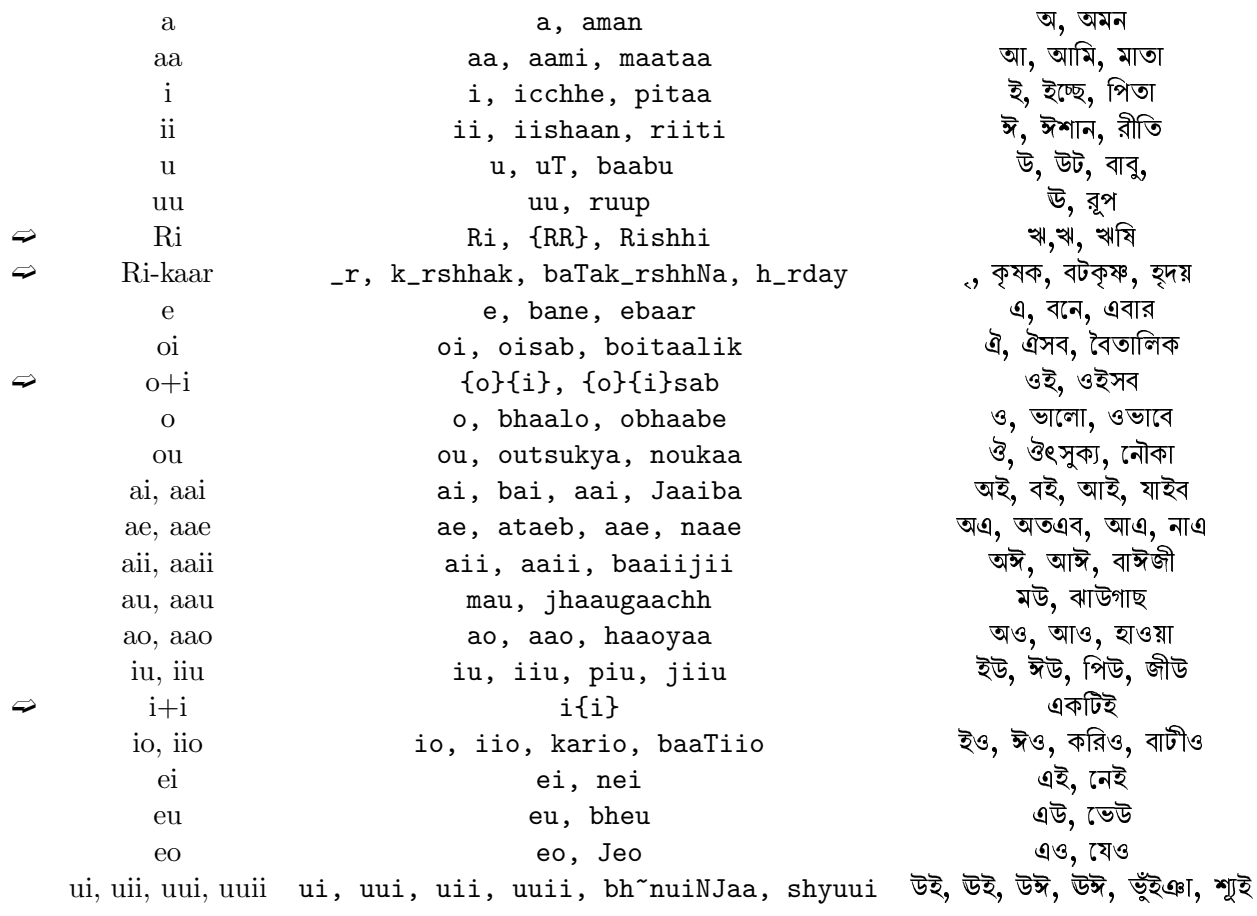

যে চারটি রূপ অনুমান করতে সামান্য বেগ পেতে হ'তে পারে তাদের চিহ্নিত করা আছে।

২.৩ নাসিক্য ধনি

নাসিক্য ধনির ক্ষেত্রে  $\mathrm{BangTr} X$ -এর সুবিধা অপরিবর্তিত আছে। যেমন, হেলসিঙ্কি অঙ্ক শঙ্খ অঙ্গ অঙ্গল মনোবাঙ্খা ব্যঞ্জন ঝ\*ঝা বণ্টন লুষ্ঠন কান্ড ঢেতন দত্ত পাথ বন্দর আশার মৃষয় - কিন্তু চিহ্ন অপরাহ বন্দা বাঙ্ময় বাঙলা:

helasinki anka shankha anga anchal manobaanchhaa byanjan jhanjhaa baNTan luNThan kaaNDa DheNDhan danta paantha bandar aandhaar m\_rnmay --- chinha aparaNha bramhaa baanNGmay baaNGalaa

# ২.৪ খন্ড ৎ, হসন্ত, বিসর্গ ও সানুনাসিক বর্ণ

খন্ড ৎ, হসন্ত, বিসর্গ ও সানুনাসিক বর্ণ লেখার জন্য এই সারণী ব্যবহার করতে হবে:

খড**ং:** t ९ হসন্ত:  $_h$ বিসর্গ: "h ঃ অনুযার:  $\mathbf{m}$  ং চন্দ্ৰবিন্দ:  $\tilde{r}$ 

তবে, ৎ-এর পরে ক, খ, ক্ষ, প, ফ কিংবা স থাকলে কেবল  $t$  -ও লেখা যাবে। যেমন, উৎকট, উৎখাত, উৎক্ষিপ্ত, উৎপল, উৎফুল্ল, উৎস এ'গুলি এমনিও লেখা যাবে। অর্থাৎ এই দু'টিই ঠিক: utkaT, u\_tkaT, u\_tpal, utpal ইত্যাদি। কিন্তু স্থানুবৎ: sthaanuba\_t, জলভাত: jalabhaat |

২-৪।১ আরও উদাহরণ

bhoir~no - bhair~no - bhoiro~n, s~nodaraban - so~ndaraban: ভৈয়োঁ - ভইয়োঁ - ভৈয়োঁ, সোঁদরবন - সোঁদরবন — চন্দ্ৰবিন্দুর অবস্থানিক পার্থক্য লক্ষ্যণীয়। তেমনই, সালংকারা, সিংহ, সিগ্ন্যাল: saala\_mkaaraa, si\_mha, sig\_hnyaal। বিসর্গ-যুক্ত শব্দের উদাহরণ: প্রাতঃরাশ, ওতঃপ্রোত, ষভাবতঃ, মাভৈঃ। এ'গুলি যথাক্রমে praata~hraash, ota~hprota, swabhaabata h, maabhoi h

### রোমান প্রতিবর্ণীকরণ  $\mathcal{O}$

বাঙলা বা সংয়ুত শব্দ রোমান হরফে লেখার জন্য  $\, {\rm accented} \,$  letter ${\rm s}$  ব্যবহৃত হয়। এরজন্য পরিবর্তনীয় অংশের আগে ও পরে @b2e লিখতে হবে। যথা, আদি শ্লোক, mā nisāda pratisthām twama gamāh śāśwatīsamā. মা নিষাদ প্ৰতিষ্ঠাং ত্বম গমাঃ শাশ্বতীসমা। যৎক্ৰৌগুমিথুনাদেকমবধি কামমোহিতম্ ॥ vatkrauñcamithunādekamabadhi kāmamohitam...

এইভাবে লিখতে হবে:  $Qb2e$ 

{\rm maa nishhaada pratishhThaa\_m twama gamaa~h shaashwatiisamaa.\\ Ja\_tkrounchamithunaadekamabadhi kaamamohitam\_h..}

@b2e

International Alphabet of Sanskrit Transliteration (IAST), 1912 অনুযায়ী প্ৰতিবৰ্ণীকরণ-বিধি নীচের সারণীতে দেওয়া হ'ল।<br>২'ল।

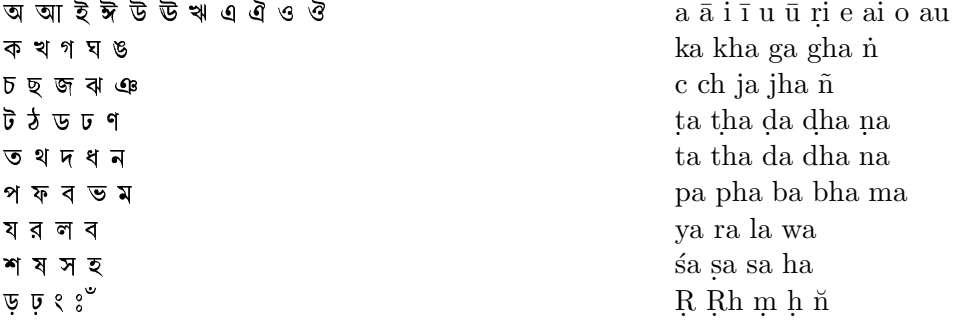

সংস্কৃত ভাষায় চন্দ্ৰবিন্দু-র অন্তিষ নেই। ফলে, IAST -র নিয়মে এর জন্যে কোনও চিহ্ন নির্দিউ নেই। এখানে একটি চিহ্ন নির্দিউ হ'ল। পক্ষান্তরে, বাঙলায় ওষ্ঠাবগীয় ও অন্তঃস্থবগীয় 'ব'-এর কোনও পার্থক্য নেই। অন্তঃস্থবগীয় 'ব'-এর জন্য IAST -তে wa বা va লেখা সাব্যস্ত হয়েছে। এখানে প্ৰথমটি রাখা হ'ল।

### ত্ৰটি সংশোধন 8

 $\text{BangT_FX}$ -এ ক, ক্ষ, ঙ, চ, ঝ, ট, ড, ঢ, ফ এবং ভ -- এই বর্ণগুলির ও য-ফলা যুক্ত বর্ণের উ-কার, ঊ-কার এবং ঋ-কার কিছুটা স্থানচ্যুত দেখায়। mkbangtex এই <mark>এুটি মে</mark>রামত ক'রে দেয়। যেমন কুল, কুল, কুধার্ত, ঘুঙুর, চুল, ঝুলোঝুলি, টুল, ডুমুর, ঢুলুঢ়লু, ফুলমালা, ভুলভ্রান্তি, ভূত, কুশ, ভূঙ্গার। ট-এ ও ক্ষ-এ ব-ফলার ব্রুটি  $\mathrm{BangTr} \mathrm{X}$ -এর ডকুমেন্টেশনে উল্লেখ করা হয়েছে। ট-এ যুগপৎ র-ফলা ও উ-কার থাকলেও সামান্য অবস্থানিক বুটি হয়। এগুলিও মেরামত করা হ'ল: খট্বা, ইক্ষাকু, ট্রথ। পরিশেষে,  $\mathrm{BangTr} \mathrm{X}$ -এ উ ও ষ্ঠ লেখা হয় যাছ চিহে, কিন্তু স্ক, প্প, ক্ষ অয়চ্ছ চিহে। mkbangtex প্ৰথম দু'টিকেও 'অয়চ্ছ' ক'রে দেবে: যন্টি, শুক্ষকাষ্ঠ, বাম্প, নিষ্ফলা।

mkbangtex -এর --transparent option ব্যবহার ক'রে এই অংশের পরিবর্তিত চিহ্নগুলির পরিবর্তে BangTFX-এর default রীতি ব্যবহার করা যাবে।

#### $_{\rm ancient}$  অপশন Q

প্রাচীন বাঙলা লেখার জন্য এই option -টির ব্যবহার সীমিত। প্রাচীন বাঙলায় অন্তর্থ য়-র ব্যবহার ছিল না। এই প্রাচীন রূপের ব্যবহার চর্যাগীতিতে দেখা যায়। উদাহরণস্বরূপ, এই রীতিতে কায়া হয় 'কাআ'। mkbangtex --ancient option ব্যবহার করে এই প্রাচীন বাঙলা লেখা যায়। নীচের উদাহরণে --ancient option সহ ও তা ছাড়া mkbangtex চালালে এই পার্থক্য বোঝা যাবে:

kaayaa tarubara pancha bi Daal. \\ chanchala chiiye paiTho kaal.. \\ dirhha kari mahaasuha parimaaN. \\ lui bhaNayi guru puchchhiya jaaN..\\ sayala samaahiya kaahi kariyai. \\ sukha dukhete<sup>n</sup> nichita mariyai..\\ erhi eu chhaandaka baandha karaNaka paaTera aas.\\ sunupaakha bhiti lehu re paasa..\\ bhaNai lui aameh\_h jhaane diThaa.\\ dhamaNa chamaNa beNi piNDi baiThaa..

#### বাতায় ৬

BangTFX-এ 'আা' ছাপার জন্য AYa লিখলেই চলে। কিছু mkbangtex -এ AYa বা aYa লিখলে আ, Aya বা aya লিখলে অয় ছাপা হয়। ফলে, এখন  $\mathrm{BangT_FX}$ ও mkbangtex -এর যৌথ নিয়মে aYaa লিখতে হবে, aYaasiD: অ্যাসিড। পরহু,  $\mathrm{BangT_FX}$ -এ অ্যা-র ধনি ও তৎসংশ্লিষ্ট -কার লেখার জন্য নতুন চিহ্ন প্রস্তাবিত হয়েছে: AA: এ ও aa: { কিছু mkbangtex -এ AA=aa: আ। ফলতঃ, BangTFX-এর চিহ্নগুলির জন্য নতুন নিয়ম ধার্য হয়েছে। YA লিখলে ঐ চিহ্নগুলি ছাপা হবে: YAkaa kYAna ele?: একা কেন এলে? লক্ষ্যণীয় যে, এ এবং র লেখার জন্য দু'টি পৃথক চিহ্ন লেখার প্রয়োজন নেই।

এছাড়া আমি একটি গোলমাল পেয়েছি, dhanyabaadaarha: ধন্যবাদাড়, ধন্যবাদার্হ লিখতে গিয়ে। এ'টি বেশ মজার। rh মানে ড়, আবার হ-য়ে রেফ-ও। অন্য সব জায়গায় দ্বিতীয়টিই হবে, যেমন বর্ণ বা বর্ষ। কিন্তু, এই ক্ষেত্রে দু'টি নিয়ম  $\operatorname{clash}$  করছে। এখানে  $\rm{BangT_FX}$ -এর নিয়ম মেনে প্রথমটিই  $\rm{default}$  -এ রাখা হ'ল। ফলে, দ্বিতীয় ক্ষেত্রে  $\rm{BangT_FX}$ এর নিয়মমাফিক H দিয়ে "ধন্যবাদার্হ" লিখতে হবে: dhanyabaadaar<code>Ha</code>। অর্থাৎ,  $\mathrm{BangT_F}\mathrm{X}$ -এর নিয়মাবলী বাদ দেওয়া যাবে না — সেইগুলিও  $\mathrm{Z}$ ানতি হবে।

### কৃতজ্ঞতা

mkbangtex প্রোগ্রামটি Python2.4.1 -এ পরীক্ষিত। এই প্রোগ্রামের একটি গুরুত্বপূর্ণ অংশ Xavier Defrang -এর Single-Pass<br>Multiple Replace, Py Cookbook 81330 থেকে গৃহীত হয়েছে। এই প্রোগ্রামের ব্যাপারে অফুরন্ত সাহায্য ক'রেছেন জয